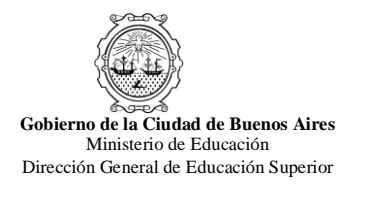

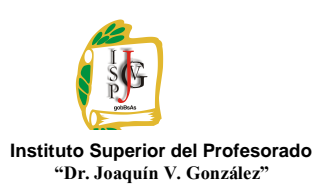

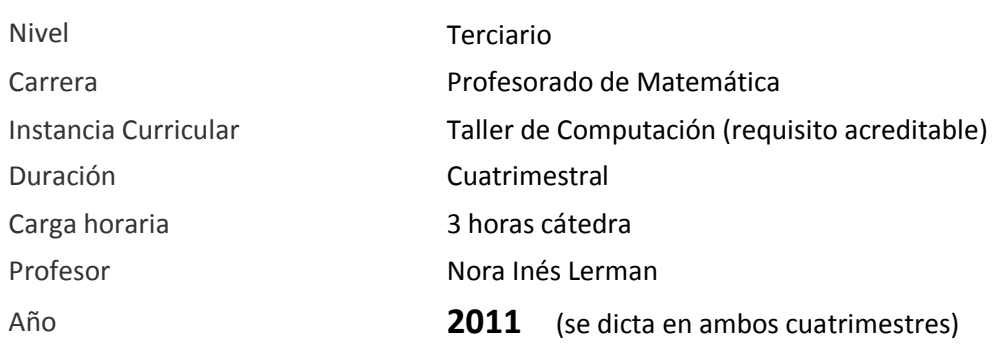

#### Propósitos

*Propósitos del taller de prerrequisito de Informática-Profesorado de Matemática y recomendaciones* Carreras afines que pueden cursar este taller: Biología y Química.

En el Taller de Computación (prerrequisito) se pretende iniciar a los alumnos que lo necesiten, en la alfabetización básica en nuevas tecnologías para que puedan adquirir las siguientes competencias:

Manejo de técnicas informáticas para crear cuentas de correo en servidores de web como Gmail, Yahoo, etc., administrar mensajes y contactos, enviar y descargar archivos adjuntos. Comprimir y descomprimir archivos. Buscar eficientemente en la web información textual e icónica, su captura y almacenamiento para luego recuperarla y editar documentos de texto expandido (informes, monografías, trabajos prácticos, etc.), citar fuentes según normas APA, habilidades indispensables para el trabajo cotidiano y autónomo de un alumno de una carrera de nivel superior. Para ello, los alumnos necesitan conocer los criterios de validación la información antes de capturarla para luego realizar su tratamiento y comunicación mediante herramientas informáticas de uso social extendido como, por ejemplo, los procesadores de texto y las técnicas informáticas que se requieren.

También se prepara a los alumnos para seleccionar criteriosamente, descargar, instalar en sus equipos desde la web y usar aplicaciones freeware, demo o shareware útiles en su disciplina, como graficadores, editores de ecuaciones, antivirus, compresores, applets, etc.

Asimismo se trabaja, especialmente, en el reconocimiento de los diferentes tipos de amenazas y las precauciones que deben ser tomadas a la hora de cuidar la seguridad e integridad de los datos con aplicaciones como los antivirus, entre otros. Es de esperar que mediante prácticas concretas, los alumnos conozcan y apliquen las normas de etiqueta habituales para la participación y publicación de contenido en la web, especialmente, en las redes sociales y comunidades virtuales académicas como los campus virtuales, foros, wikis y blogs.

El taller tiene una duración de un cuatrimestre y se dicta en de marzo a julio y de agosto a noviembre.

Está dirigido a los alumnos que cursan el 2º año de la carrera y es preferible/deseable -*aunque aún no sea una materia que guarde correlatividad reglamentariamente*- que lo aprueben/acrediten antes de cursar Computación 1.

En el caso de que las instalaciones lo permitan -suficientes equipos para trabajar cómodamente-, los alumnos de primer año podrán inscribirse también, pero sólo en el segundo cuatrimestre. Tendrán prioridad los alumnos de 2º año.

Dado que se trata de un taller, el alumno regular deberá presentar en tiempo y forma, y aprobar, todos los trabajos prácticos que el profesor consigne durante la cursada y un trabajo práctico final individual en máquina a modo de evaluación integradora.

Según la cantidad de alumnos, esta evaluación final y su recuperatorio se tomarán en las últimas fechas del cuatrimestre (en dos o tres viernes sucesivos, por turnos que se acordarán con la profesora), si se aprueba, los estudiantes podrán firmar la "cursada aprobada" en sus libretas en fecha a acordar con la profesora. Luego, e indefectiblemente deberán concurrir en el primer llamado a examen inmediatamente posterior a firmar la aprobación de la materia; en este instante se llenará el acta final correspondiente. En caso de no concurrir en el primer llamado de las mesas de examen posterior al término del cuatrimestre de cursada a firmar la materia, y no mediando causa de fuerza mayor debidamente justificada, los alumnos deberán volver a rendir el examen nuevamente.

También deberá tener una asistencia mínima del 75% del total de las clases impartidas. El taller se califica con "Aprobado" o "Desaprobado". En caso de desaprobarlo y/o no cumplir con la asistencia y aprobación de los trabajos prácticos del taller, el alumno deberá recursarlo o si lo prefiere, acreditarlo en condición de libre al finalizar el siguiente cuatrimestre (para ello deberá anotarse como alumno libre en el cuatrimestre siguiente).

Para aquellos alumnos que ya posean los conocimientos antes mencionados o los que desaprobaron la cursada y lo deseen, existe la posibilidad de **acreditar** el Taller mediante un examen que será tomado en el segundo llamado de las mesas de feb-mzo, jul-ago y dic (no se acredita en las mesas del mes de mayo).

Para ello, los alumnos deberán inscribirse en la comisión que deseen en condición de "alumno libre" al principio del cuatrimestre anterior al llamado elegido y contactarse con el/la docente del curso con anticipación para interiorizarse de las pautas de implementación del examen (modalidad, contenidos a rendir y traer preparados, etc.).

En caso de inscribirse como alumnos regulares, el horario de cursada es los días viernes a contraturno: de 16.10 a 18.10 horas con la Prof. Nora Lerman y (averiguar los horarios de la Prof. Homilka en Secretaría).

Los programas se encuentran publicados en el sitio web del Instituto, igualmente se reitera que se sugiere contactar a los docentes en caso de acreditar el Taller.

Recomendaciones para acreditar en condición de libre que habitualmente en esta cátedra se envía por mail a los alumnos que lo solicitan:

#### *"Estimado Alumno/a:*

*Tendrías que traer un trabajo en Word (usando todo-todo-todo lo que permite realizar: tablas, columnas, bordes, sombreados, encabezado y pie, notas al pie, formatos de fuente y párrafo, objetos de dibujo, viñetas, etc.) impreso, con expresiones simbólicas hechas en el editor de ecuaciones, y gráficas hechas en Graphmatica, con carátula y páginas numeradas (versión impresa y grabada en CD rotulado dentro de una carpeta o folio) puede ser un tema teórico de matemática más una ejercitación resuelta donde puedas aplicar todo esto que te pido arriba y que tendré que corregir y vos defender. Asimismo harás un examen en máquina aplicando todo eso según se te solicite. No te olvides de grabar en el cd los archivos de Graphmatica también junto con el documento de Word. RECORDÁ QUE NO SE ACREDITA EN LAS FECHAS DE MAYO.*

*Si vas a concurrir, te pido que me mandes un mail una o dos semanas antes de la fecha elegida confirmando si te pensás presentar en primer o segundo llamado nuevamente con tus datos y condición para rendir libre/regular, por favor así organizo los lugares, sabés que es posible que no haya máquinas disponibles cuando hay más varios profesores en el laboratorio tomando examen en la misma fecha. Espero que no te hayas olvidado de anotarte como libre al comenzar el cuatrimestre para rendir y traé tu libreta de estudiante y DNI al examen. Si te hiciese falta algún permiso de la Junta o de otra autoridad para rendir, traé el original y una fotocopia. El programa lo tenés publicado en la web del Instituto, podés bajarlo de allí. Cariños y quedo a tu disposición por si aún tenés alguna otra consulta que hacerme… "*

#### Objetivos Generales

### Que el alumno:

- Conozca la estructura, las funciones y el manejo de una computadora personal y de una red de computadoras.
- Conozca y maneje las herramientas informáticas disponibles para la edición de texto sintético y expandido, útiles en la gestión de su rol de alumno del Profesorado.
- Domine aplicaciones para la compresión y descompresión de archivos.
- Incorpore hábitos de monitorización de la integridad de los datos mediante el uso de programas antivirus en archivos y unidades.
- Cree y administre con eficiencia una cuenta de correo electrónico en la Web.
- Localice, seleccione y capture información mediante buscadores en Internet, para su posterior tratamiento y comunicación. De manera análoga, localice, descargue, instale y utilice software de uso libre desde Internet para utilizar durante la carrera.

## Contenidos

**U1 "**Introducción: arquitectura PC y su manejo operativo básico**"**

- **Arquitectura básica de una computadora personal**: Hardware: definición. Componentes principales, sus funciones. Ejemplos. Software: definición. Programas, clasificación. Ejemplos.
- **Red de computadoras del Instituto:** Definición de red LAN, clasificación, acceso y privilegios de los alumnos. Cliente-Servidor. Sistema Operativo. Exploración de unidades. Activación de uno o más programas para trabajo en forma simultánea, interfaces de las aplicaciones típicas de Windows, creación, traslado, eliminación y almacenamiento de archivos en distintas unidades y directorios.
- **Nuevas tecnologías de información y comunicación**: Internet. Tecnologías y requerimientos de conexión. Protocolos utilizados. Proveedores del Servicio. Dominios. La Web. Herramientas de Navegación. Servicios on line y off line. Buscadores: Búsquedas efectivas de información textual e icónica en la Web. Selección y copiado de información de internet en el procesador de texto. Descarga e instalación de programas freeware. Graficador Graphmatica (graficación de funciones sencillas). Correo electrónico: administración de mensajes y contactos en una cuenta de correo en la Web. Formas de envío/recepción de adjuntos. Opciones de envío. Aspectos a tener en cuenta en la redacción de un mensaje de correo. Compresión y descompresión de archivos.
- **Seguridad informática:** Virus. Acciones preventivas y reparadoras en intentos de ataque a la seguridad de los datos. Escaneo de archivos, carpetas y unidades con un programa antivirus. Formas de eliminación y aislamiento de virus.

**U2 "**Edición de textos digitales**"**

 **Procesador de texto:** Utilidad del programa. Creación, resguardo y recuperación para su apertura de documentos. Personalización de la pantalla y utilización menús y barras de herramientas. Inserción y bloqueo de texto. Traslado y duplicación de párrafos. Aplicación de formatos con fines comunicativos: formatos de párrafo y fuente, numeración y viñetas, bordes y sombreado, letra capital. Inclusión de notas

al pie. Inserción, ubicación, escalamiento y ajuste de imágenes en un documento. Objetos de dibujo: formatos, giro y volteo. Orden, agrupamiento, alineación y distribución de varios objetos de dibujo. Saltos de página y de sección. Manejo de tablas. Configuración de la caja de texto. Definición de los parámetros de impresión. Encabezado y pie de página. Numeración de las páginas. Hipertextos: inclusión de marcadores e hipervínculos. Editor de ecuaciones.

### Modalidad de Trabajo

- Se utilizará la metodología Taller.
- Durante las clases en el laboratorio de Informática, según la cantidad de inscriptos, los alumnos trabajarán en pequeños grupos o individualmente frente a las computadoras con el software que se encuentre instalado y disponible.
- Se abordarán los contenidos mediante el diálogo, la propuesta y resolución de problemas, activas búsquedas de datos en distintas fuentes, con la subsiguiente producción y comunicación de la información tratada mediante las distintas herramientas informáticas utilizadas.
- Las consignas de trabajo serán comunicadas a los alumnos oralmente o mediante guías impresas de trabajos prácticos.
- Los alumnos serán asistidos por la profesora durante las clases presenciales y a distancia, a través del correo electrónico a modo de tutoría virtual. Cabe aclarar que el uso de medios virtuales no es vinculante y sólo complementa las comunicaciones y la clase presenciales.

## **Modalidad de Evaluación y condiciones de promoción**

- Los/as alumnos/as pueden inscribirse en calidad de "regulares" o "libres"
- Para los/as alumnos/as "regulares" se requerirá una asistencia mínima del 75% de las clases impartidas y la aprobación de todos los trabajos prácticos indicados por la profesora.
- La modalidad no contempla la promoción sin examen final.
- Para rendir el examen final, el/la alumno/a deberá inscribirse del mismo modo en que lo hace para el resto de las asignaturas en los turnos contemplados en el cronograma (el examen final integrador individual en máquina igualmente se adelantará por cuestiones de infraestructura y se irá tomando en las últimas clases por turnos, antes de finalizar el cuatrimestre). Los alumnos que hayan aprobado ese examen se deberán anotar y firmar la materia en la primera fecha del llamado inmediatamente posterior al cierre del cuatrimestre de cursada. En caso contrario deberán rendir el examen nuevamente.
- A los alumnos que se han pasado del plan Anterior al nuevo plan de estudios, se les recomienda contactar a los Coordinadores del Departamento para revisar su situación con respecto al Taller.
- La regularidad se mantiene por tres turnos de exámenes inmediatos a la finalización del curso:

**Primer cuatrimestre:** Turno Julio - Agosto Turno Diciembre *(segundo llamado únicamente)* Turno Febrero - Marzo

**Segundo cuatrimestre:** Turno Diciembre *(segundo llamado únicamente)* Turno Febrero - Marzo Turno Julio - Agosto

 La acreditación del requisito constará en actas como Aprobado o Desaprobado, sin mediar nota numérica

**Bibliografía Específica**

Material didáctico elaborado por la docente a cargo (para los alumnos regulares).

# **Bibliografía General**

Manuales y tutoriales on-line de los programas utilizados.

................................................. Firma de la Profesora